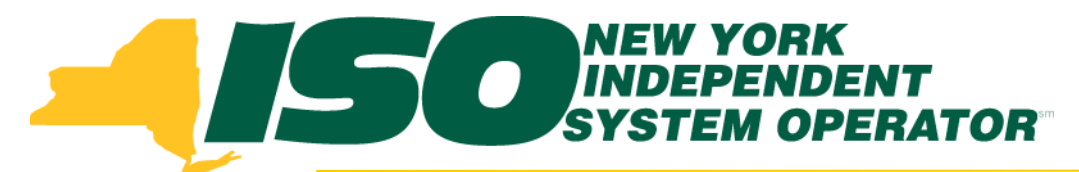

### Part 4 – Managing ACL Data Requests in DRIS Demand Response Information System (DRIS) Training for March 2014 Deployment

### **Michael Lavillotti**

*Product Business Analyst New York Independent System Operator*

*Thursday, February 27th, 2014 09:00 AM – 11:00 AM*

*Tuesday, March 4th, 2014 01:00 PM – 03:00 PM*

**Web Ex - Rensselaer, NY**

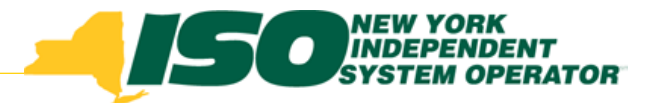

## Training Topics

- Part 1: Introduction to DRIS
	- *DRIS User Requirements*
	- *User Privileges*
	- *Access to DRIS*
- Part 2: Provisional ACL Project Content Overview
	- *Provisional ACL*
	- *Request for ACL Data*
	- *Incremental ACL*
	- *SCR Change of Status/Shutdown kW*
- Part 3: Resource Enrollment in DRIS
	- *Provisional ACL Eligibility*
	- *Export Enrollment File*
	- *Import Resources*
	- *Resource Import Validations*
- **Part 4: Managing ACL Data Requests** 
	- *View Resources*
	- *Resource Enrollment Validations*
- Part 5: Enrollment Screens
	- *ACL Details*
	- *Event Responses*
	- *ACL Adjustments*
	- *Top Hours*
- Part 6: Second Test and Additional Items
	- *DADRP/DSASP kW Adjustments*
	- *Changes to Top Hours*
	- *Second Test Requirements*
- Part 7: Deployment
	- *Additional Training Sessions*
	- *Deployment Activities*

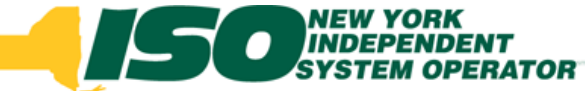

## Request for ACL Data Timeline

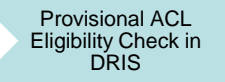

**Resource** Enrollment with Request for ACL Data

Enrollment Period Closes – ACL Data Request Period **Opens** 

MP Accepts or Declines Resource with Request for ACL Data

Aggregation Management Window Closes – ACL Data Request Period Closes

DRIS Auto Denies/Declines outstanding ACL Data Requests

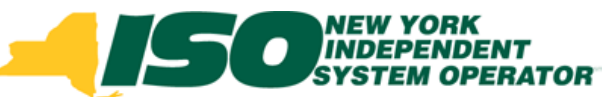

### Prerequisites to Accepting ACL Data Requests

- **Prior to a MP accepting a resource with a Request for ACL Data in DRIS, the following must have occurred:**
	- *MP: Used Eligibility Import to determine that ACL data for the resource was available in DRIS (optional)*
	- *MP: Successfully imported a resource with a Request for ACL Data*
	- *NYISO: Approve or Deny associated Duplicate Enrollments or Monitored Field Requests, if any*
	- *DRIS: Enrollment period has closed*

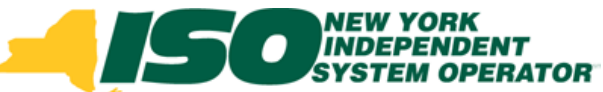

## Viewing ACL Data Requests

- **Search Criteria**
	- *Reason for Request*

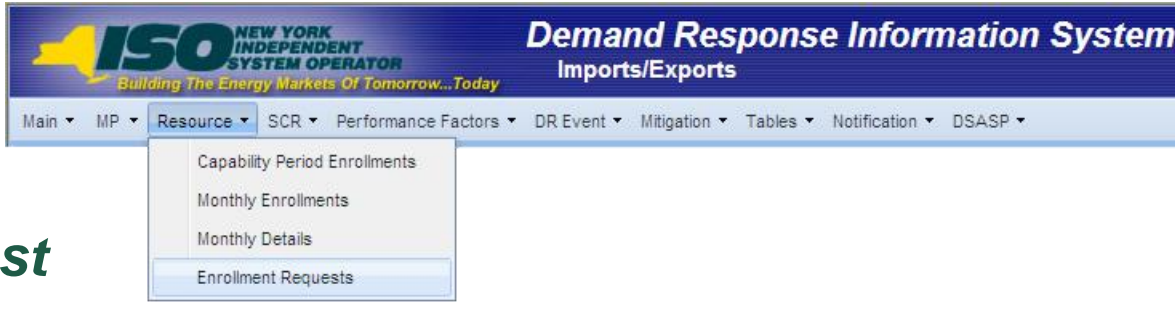

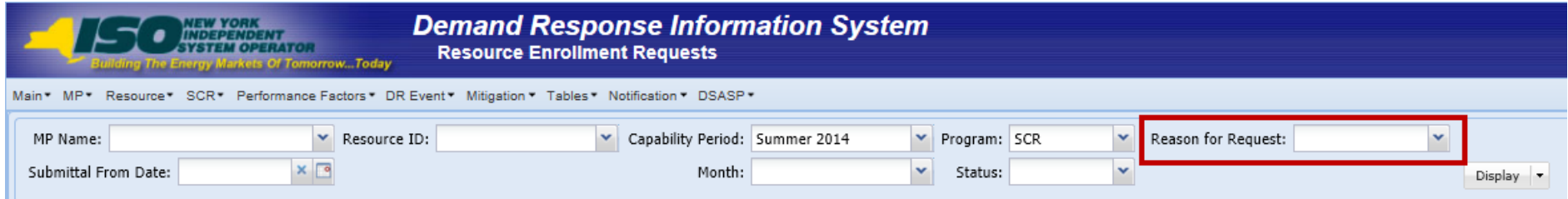

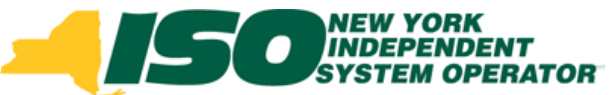

## Viewing ACL Data Requests

- **Select a specific resource to view details**
- **View status of Pending Enrollment**

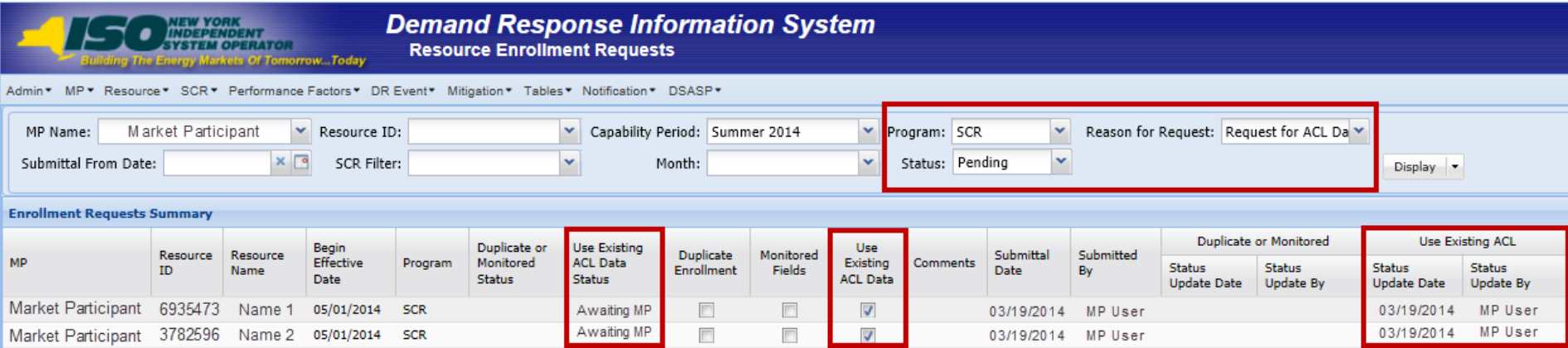

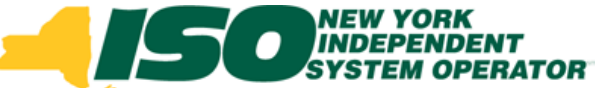

### Viewing ACL Data Requests con't **Select "View Resource ACL"**

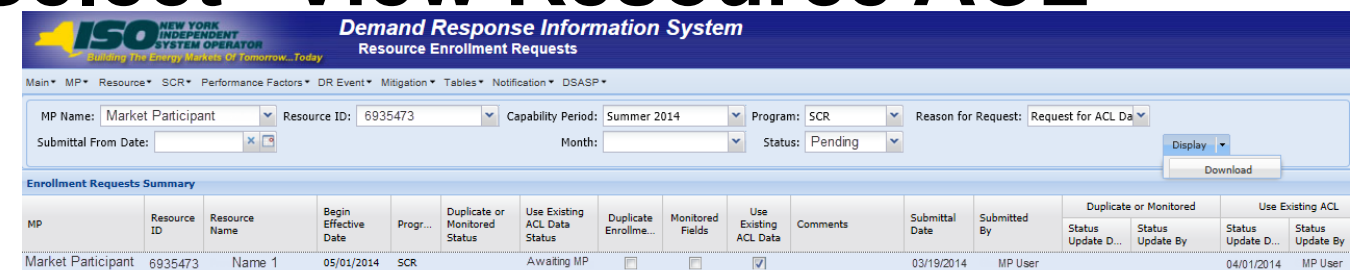

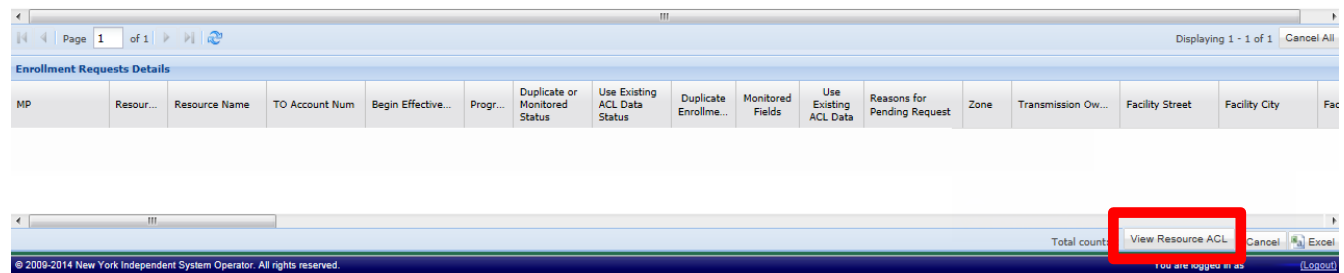

**©** 2014 New York Independent System Operator, Inc. All Rights Reserved. **DRAFT – FOR DISCUSSION PURPOSES ONLY 7**

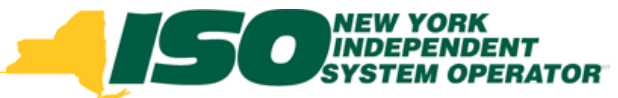

## Approving ACL Data Requests

### **Edit Resource values for enrollment**

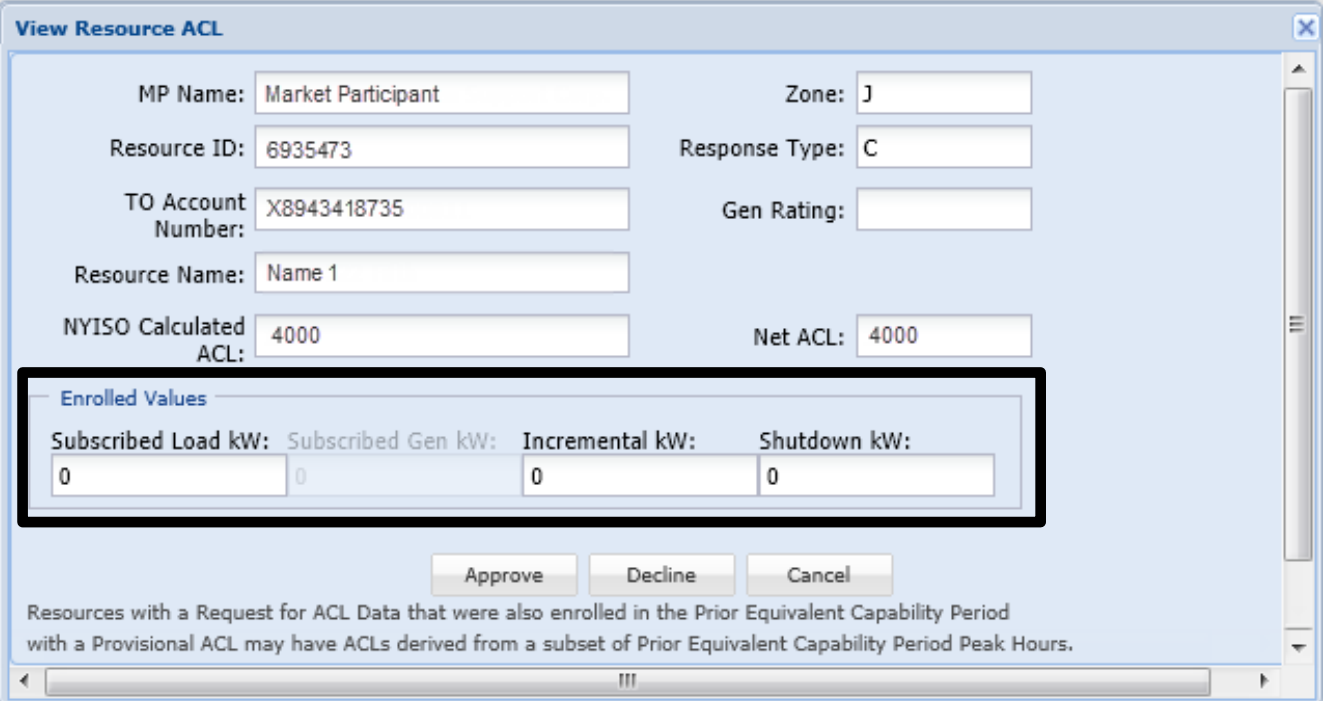

# ACL Data Request – Fields

- **Prior to accepting the ACL Data Request, MP will populate editable fields**
	- *Available fields based on Response Type*
	- **Editable Fields**
		- *Subscribed Load*
		- *Subscribed Gen*
		- *Incremental kW*
		- *Shutdown kW*

### **Locked Fields**

- *MP Name*
- *Resource ID*
- *TO Account Number*
- *Resource Name*
- *Zone*
- *Response Type*
- *Gen Rating*
- *Calculated ACL*
- *Net ACL*

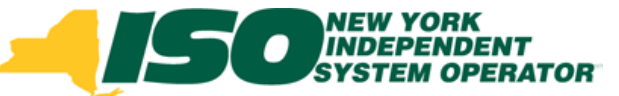

### ACL Data Request Validations – Program Subscribed Load

- **Format: Numeric, kW**
- **Values based on Response Type:**
	- *B: Must be greater than or equal to zero*
	- *C: Must be greater than or equal to zero*
	- *G: Must be null or zero*

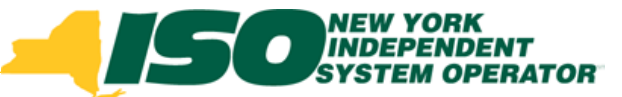

### ACL Data Request Validations – Program Subscribed Gen

- **Format: Numeric, kW**
- **Values based on Response Type:**
	- **B**: Must be greater than or equal to zero and less than *generator name plate rating*
	- *C: Must be null or zero*
	- **G: Must be greater than or equal to zero and less than** *generator name plate rating*

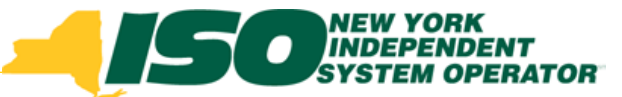

### ACL Data Request Validations – Incremental kW

- **Format: Numeric, kW**
	- *Required when enrolling with an Incremental ACL*
- **Values based on Calculated ACL value:**
	- *If Calculated ACL is less than 500 kW: Must be zero*
	- *If Calculated ACL is greater than or equal to 500 kW: Must be greater than or equal to 30% of Calculated ACL*
		- **Exceptions:** 
			- When value supplied is greater than 5 MW in Zone J or 10 MW in Zones A-I and K
			- When Declared Value is not changed, must be greater than or equal to 20% of Calculated ACL

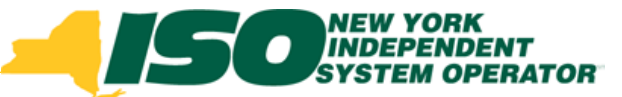

### ACL Data Request Validations – Shutdown kW

- **Format: Numeric, kW**
	- *Required when enrolling with a SCR Change of Status*
- **Values based on Calculated ACL value and Request for ACL Data:**
	- *If Calculated ACL is less than 500 kW: Must be zero*
	- *If Calculated ACL is greater than or equal to 500 kW: Must be greater than or equal to 30% of Calculated ACL*
		- **Exception:** 
			- When value supplied is greater than 5 MW in Zone J or 10 MW in Zones A-I and K

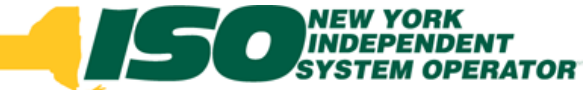

## Validating ACL Data Requests

- **User selects "Approve", confirm**
- **Resource will be Enrolled**
	- *Metered Load values used to calculate ACL will be copied to the resource's enrollment record*

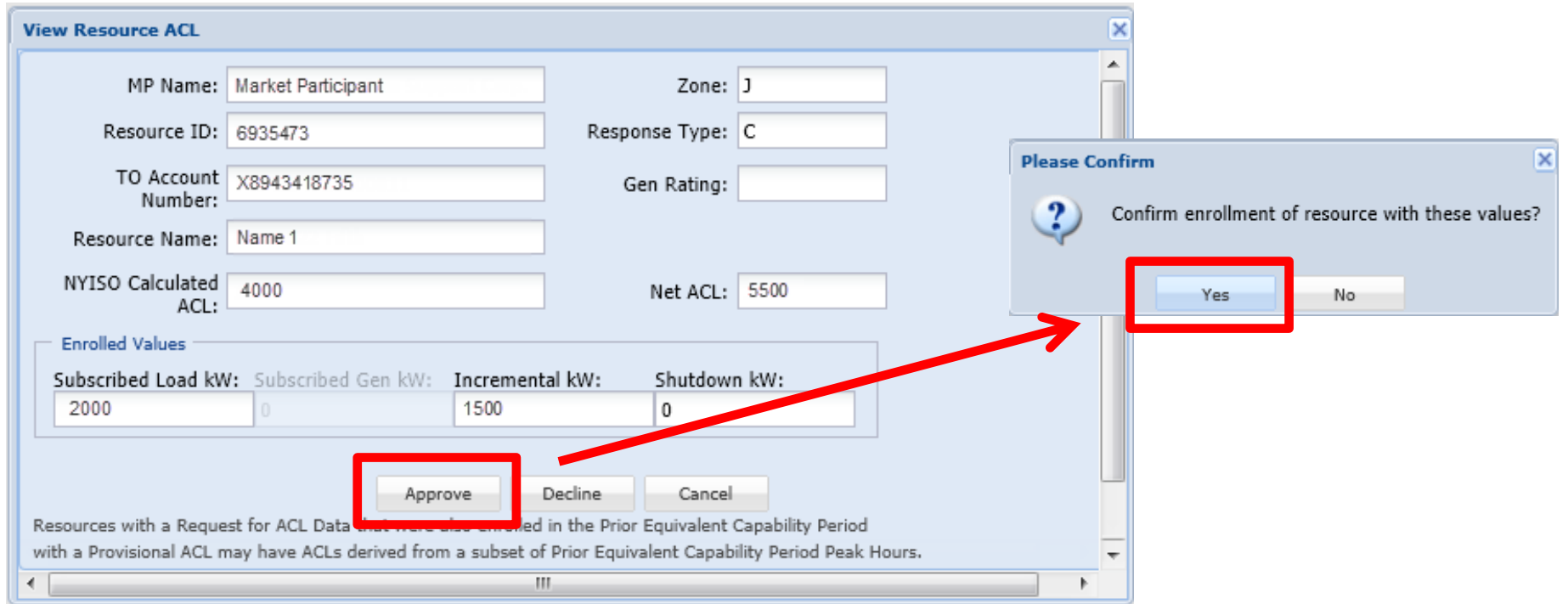

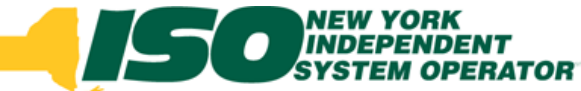

## Validating ACL Data Requests

**User selects "Decline", confirm**

### **Resource will NOT be Enrolled**

- *MP may enroll with a Request for ACL Data in future months in the Capability Period*
- *MP may NOT enroll resource with metered load data for remainder of the Capability Period*

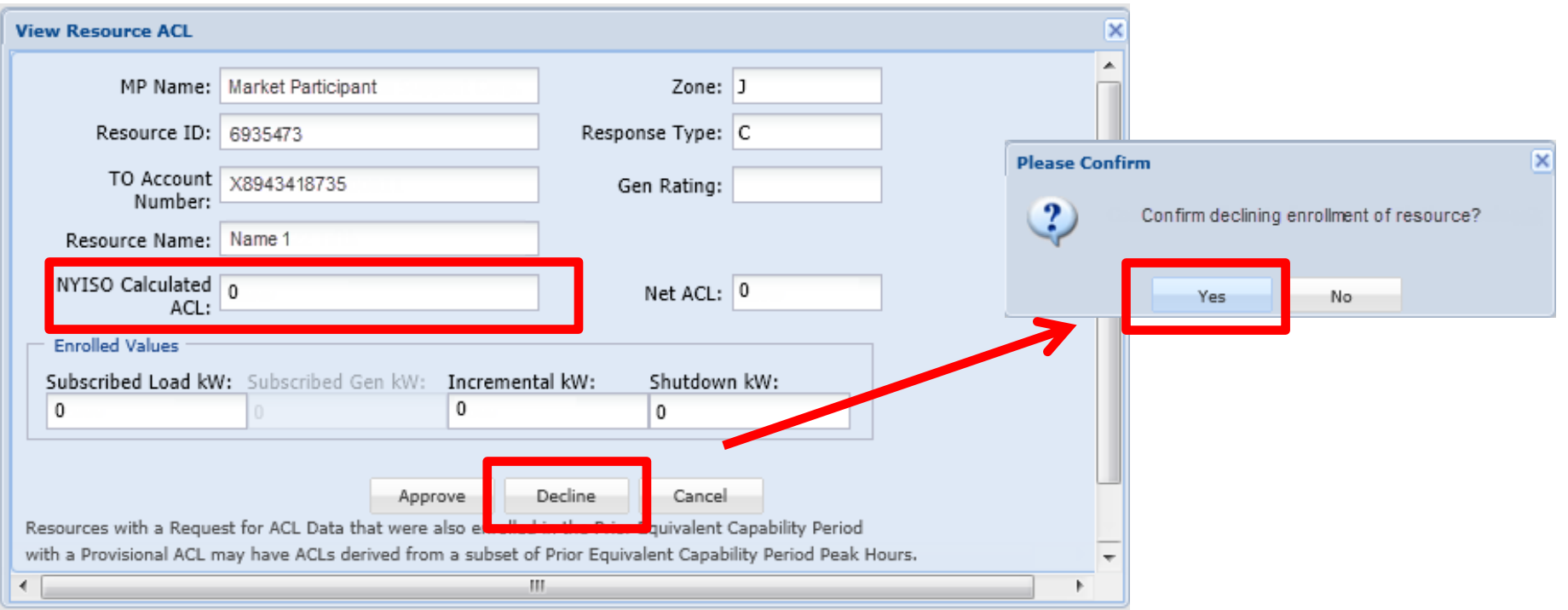

# ACL Data Requests Statuses

#### **Pending**

 *Enrollment of resource is pending due to a Monitored Field, Duplicate Enrollment or combination of these and Request for ACL Data*

#### **Awaiting MP Action (new)**

 *Enrollment of resource is awaiting decision of MP to accept the Request for ACL Data based on the ACL calculated from existing Metered Load Data available in DRIS*

#### **Approved**

 *Pending enrollment request has been approved by the NYISO or an ACL Data Request has been approved by the MP*

#### **Denied**

 *Pending enrollment for Monitored Field or Duplicate enrollment has been Denied by the NYISO or a Request for ACL Data has expired*

#### **Canceled**

- *Pending enrollment request has been Canceled by the MP*
- **Declined (new)**
	- *Request for ACL Data has been Declined by the MP*

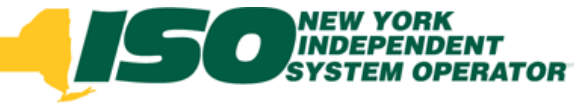

## Pending Enrollments

#### **Results**

*Dependent on action taken by MP or NYISO*

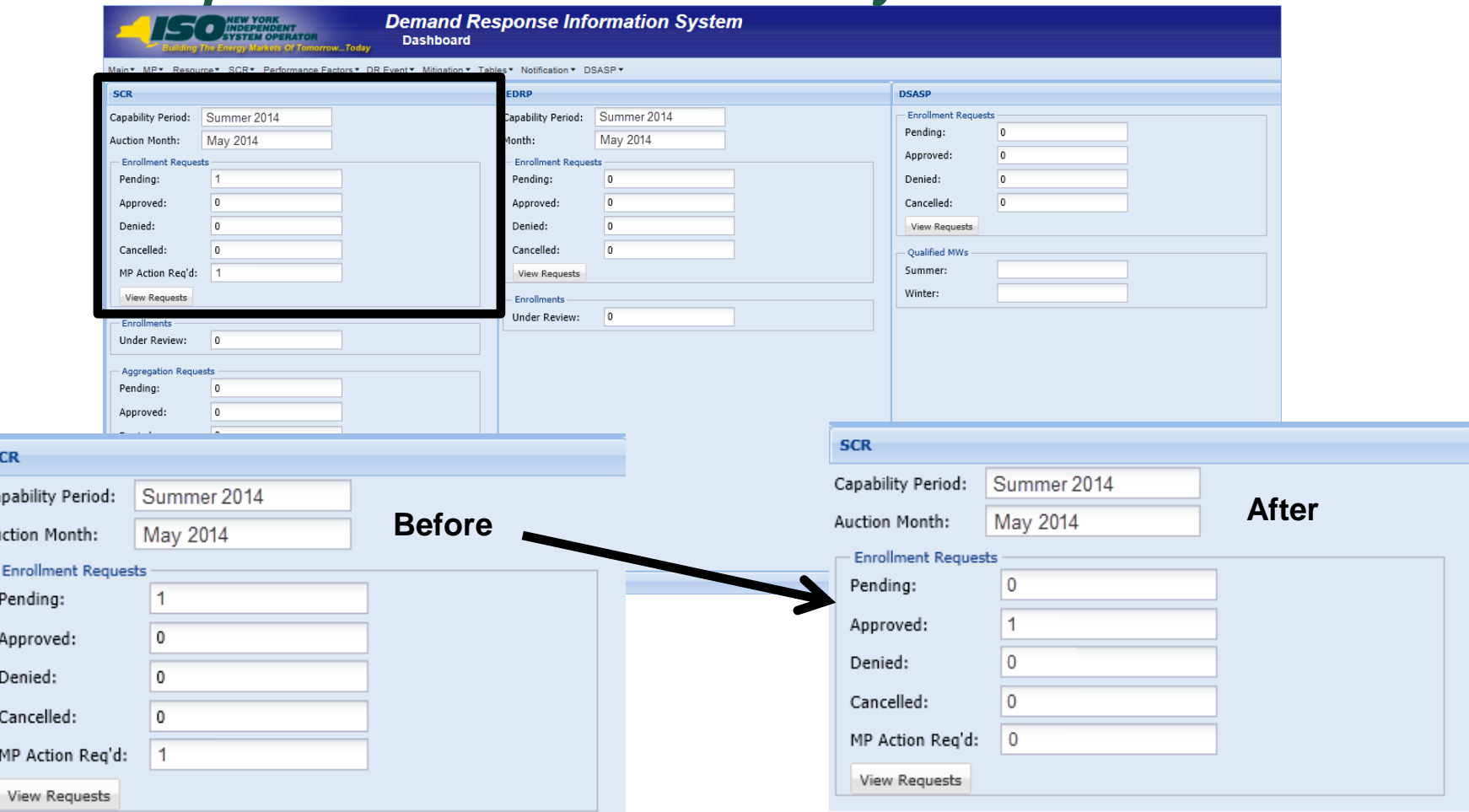

S Ca

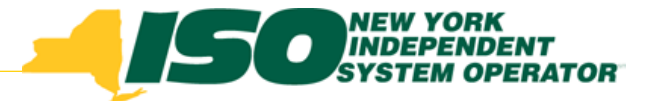

The New York Independent System Operator (NYISO) is a not-for-profit corporation responsible for operating the state's bulk electricity grid, administering New York's competitive wholesale electricity markets, conducting comprehensive long-term planning for the state's electric power system, and advancing the technological infrastructure of the electric system serving the Empire State.

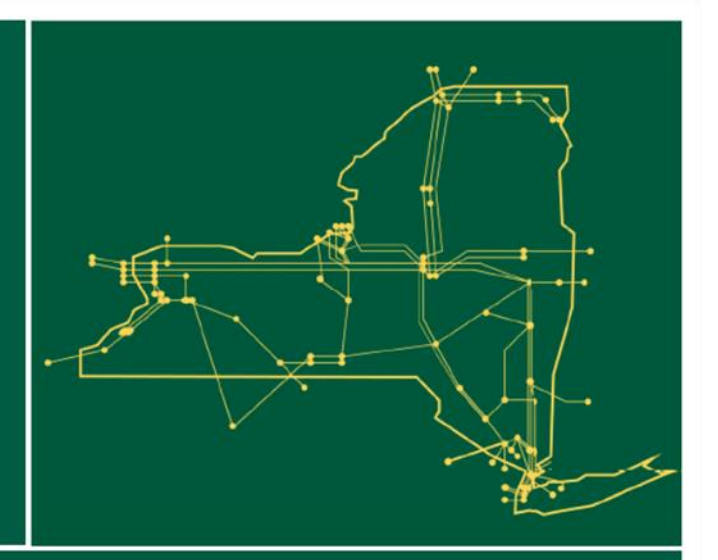

#### www.nyiso.com